# **FwkDEVS** Simulateur DEVS/GDEVS

#### Amine HAMRI

Laboratoire des Sciences de l'Information et des Systèmes (LSIS UMR 7296) Aix-Marseille University France

#### JDF'16

Les Journées DEVS Francophones : Théorie et Applications / Workshop 11-15 avril 2016, Cargèse, France

<span id="page-0-0"></span> $200$ 

- Constat
- **•** Objectifs
- **•** Introduction
- Patrons de conception (design patterns)
- **FwkDEVS**
- **Conclusion et Perspectives**

• Nombreux simulateurs DEVS développés par des équipes de recherche.

Problème : documentation technique succincte ou pléthorique.

• Zeigler et al. (2000) proposent d'implémenter les processus du simulateur DEVS (Coordinateur-Racine, Coordinateurs, Simulateurs atomiques) par des Threads. Problème : la nécessité d'un ordonnanceur pour lancer, synchroniser et supprimer les objets

- **1** Développer un simulateur basé sur les expériences de programmation proposées par la littérature du paradigme orienté objet.
- 2 Obtenir une documentation technique du simulateur facile à lire et à reproduire.

 $\Omega$ 

- Les patrons de conception offre une bibliothèque de solutions squelettes (abstraites) d'objets mises à la disposition des développeurs de logiciels (Gamma et al., 1995).
- Adaptation des patrons de conception à la Modélisation et la Simulation DEVS (Hamri et Baati, SpringSim2010).
- Les développeurs de simulation DEVS et ses extensions doivent documenter et partager leur expérience de développement.

- Une expérience de développement approuvé pour des contextes particuliers par des développeurs différents.
- Un langage de documentation (d'archivage) mise à la disposition des concepteurs et des programmeurs.
- Le paradigme orienté objet est l'essence des patrons de conception.

- La séparation entre les besoins de modélisation et l'architecture de simulation doit être le moteur de développement de toute simulation.
- Les extensions DEVS emploient les mêmes concepts définis en DEVS : Simulateur hiérarchique, modèle, ports, événement, état. fonctions de transitions, etc.

- . Un cadre de développement de simulation DEVS/GDEVS destiné aux programmeurs (expérimentés et novices).
- Un noyau de simulation basé sur les patrons de conception (Composite et Observer).
- Un modèle DEVS ou GDEVS est structuré par le patron Composite.
- La structure du simulateur hiérarchique est déduite à partir du  $modele$  à simuler.

Un modèle atomique doit :

- **·** déclarer les variables d'état du modèle.
- **o** déclarer si besoin et instancier les ports d'entrée et de sortie.
- **•** implémenter les fonction de transition  $\delta_{int}$ ) et  $\delta_{ext}$ ).
- définir la fonction de sortie  $\lambda()$ .
- **·** préciser les conditions initiales (méthode d'initialisation).

Un modèle Couplé doit :

- · déclarer si besoin et instancier les ports d'entrée et de sortie.
- · préciser les relations de couplage EIC, EOC et IC.
- · implémenter la méthode set Priority().

## Conception d'un modèle

Une classe commune aux classes DEVSCoupled et DEVSAtomique peut être définie afin de factoriser les attributs et méthodes communes.

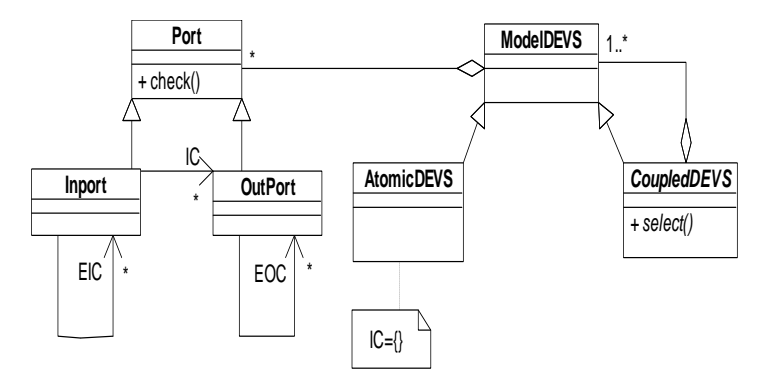

Figure : La structure d'un modèle DEVS à base du patron composite

 $QQ$ 

Un simulateur hiérarchique DEVS doit :

- **•** respecter la structure ordonnée par le modèle à simuler.
- comporter un seul coordinateur racine, des coordinateurs intermédiaires (modèles couplés) et des simulateurs basiques (modèles atomiques).
- échanger des messages descendants et ascendants selon le protocole du simulateur abstrait DEVS.

### Conception du simulateur

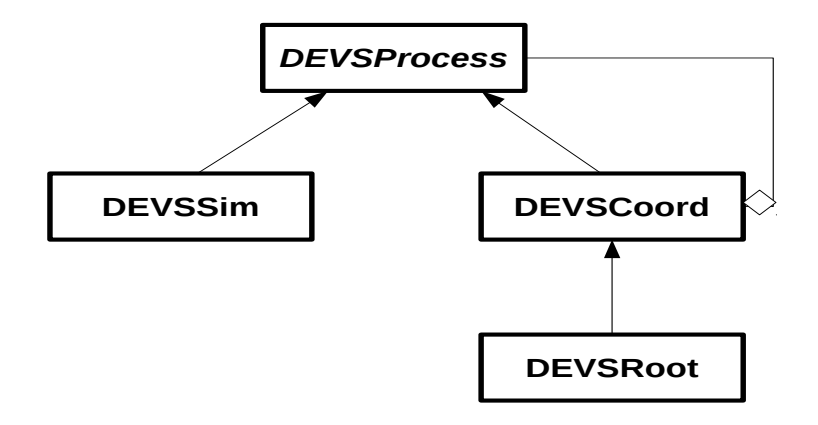

Figure : La structure du simulateur DEVS à base du patron composite

E

∢ ロ ▶ ( 何 ) ( ミ ) ( ミ )

 $299$ 

- Refonte de LSIS\_DME.
- GDEVSLogic : Un environnement de M&S de circuits électroniques.

 $\Omega$ 

Les expériences de développement de simulation DEVS et ses extensions : les architectures proposées (simulateur DEVS abstrait), séparation de la modélisation de la simulation, etc. peuvent être bénéfiques à d'autres communautés scientifiques (informatique, mathématiques, etc.).

<span id="page-15-0"></span>Fédérer les forces et les développements existant au sein du groupe RED pour proposer un framework DEVS extensible à toute extension en favorisant la réutilisation de l'existant et apportant le moins de modification.